```
In [1]: import numpy as np
          import matplotlib.pylab as plt
          %matplotlib notebook
In [14]: nx = 300nz = 100nx = 3*nzx = np.arange(0.,3.,3./nx)z = np.arange(0., 1.+1./nz, 1./nz)x = x-x[-1]/3.
          z = z-z[-1]/2.
          x1 = 0.z1 = -0.5r1 = 20.750.
          x2 = 40.750.
          z2 = -0.5r2 = 14.750X, Z = np \cdot meshgrid(x, z)# where is the circle?
          in1= np.where(np.sqrt((X-x1)**2+(Z-z1)**2)<=r1);minx1 = np.arange(in1[1])\texttt{leadx1} = \texttt{in1}[1][\texttt{minx1}]\texttt{leadz1} = \texttt{in1[0][minx1]}# where is the second circle?
          in2= np. where(np.abs(X-x2+1j*(Z-z2)) <= r2);
          /Users/jklymak/anaconda2/lib/python2.7/site-packages/matplotlib/__in
          it .py:878: UserWarning: axes.color cycle is deprecated and replace
          d with axes.prop cycle; please use the latter.
             warnings.warn(self.msg_depr % (key, alt_key))
```
In [3]: *# plot and make sure OK*  $A=0 \cdot *Z$  $A$ [in1]=1.  $A[in2]=2$ . fig,ax=plt.subplots() ax.pcolormesh(x,z,A,rasterized=**True**) ax.set\_aspect(1.)

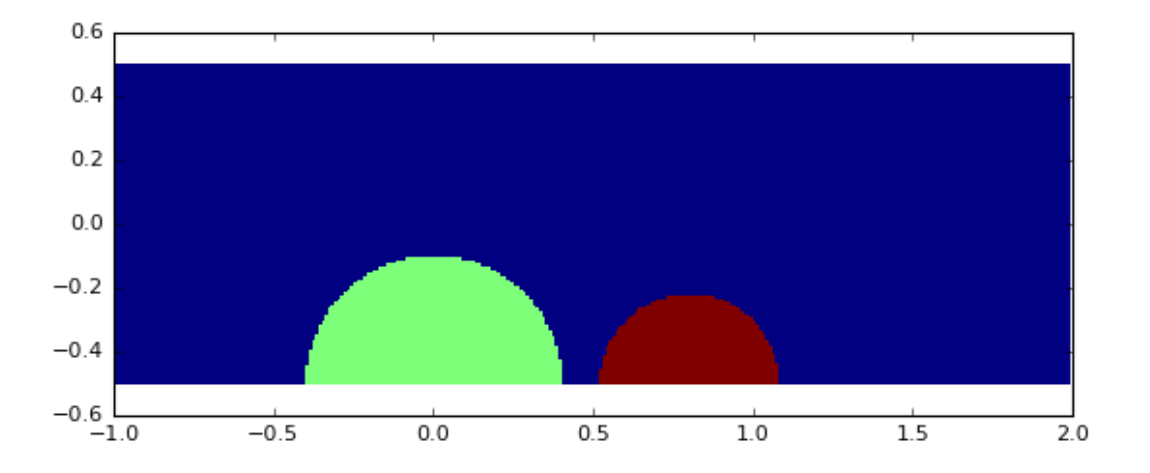

```
In [13]: psiold = X*0. # just to compare w/ psinew every iteration...
         # initializes as if no obstacles: i.e. psi[z]=z+0.5 =0 at bottom, 1 a
         t top
         psinew = Z.copy() + 0.5fig,axs=plt.subplots()
         try:
               axs=axs.flatten()
         except:
              axs = [axs]psi = [[], [],[],[]]numit=np.zeros(4)
         for nn, tol in enumerate([1.e-6, ]):
               ax=axs[nn]
              maxdiff=1.
               # initialize to be a free stream
              num=0
              while (maxdiff>tol):
                  num+=1
                   # set psi in the body to a value at the boundary of the body.
                  psinew[in1]=0. psinew[in2]=0.
                   # do the integration:
                  psinew[1:-1,1:-1]=0.25*(psinew[0:-2,1:-1]+psinew[2:,1:-1]+
                                           psinew[1:-1,0:-2,]+psinew[1:-1,2:]) maxdiff = np.max(np.abs(psinew-psiold))
                   psiold=psinew.copy()
               pc=ax.contour(x*50.,z*50.,psinew,np.arange(0.,1.,0.02))
               fig.colorbar(pc,ax=ax)
              ax.set aspect(1.)ax.set ylim([-25, 25])ax.set xlim([-50, 80]) ax.set_xlabel('X [m]')
               ax.set_ylabel('Y [m]')
              psi[nn]=psinew.copy()
               numit[nn]=num
              ax.set title('$\psi$: Analytical-Numerical ')
```
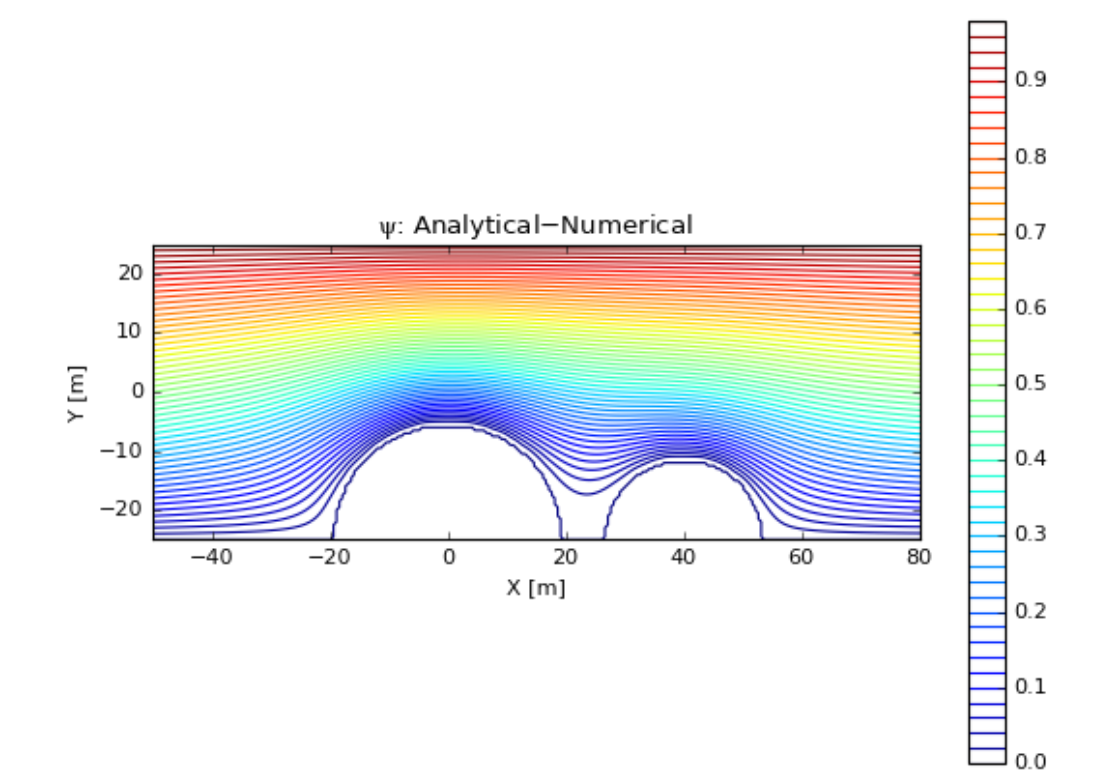

```
In [12]: # get the analytic solution:
         zz = X+1j*Zcomp = zz+ri**2/(zz-(x1+1j*z1))+r2**2/(zz-(x2+1j*z2))fig,axs=plt.subplots(2,1)
         ax = axis[0]pc=ax.contour(x*50.,z*50.,np.imag(comp-comp[0,0]),np.arange(0.,1.,0.02
         ))
         fig.colorbar(pc,ax=ax)
         ax.set aspect(1.)ax.set ylim([-25, 25])ax.set xlim([-50, 80])ax.set_xlabel('X [m]')
         ax.set_ylabel('Y [m]')
         ax.set title('$\psi$: Analytical')
         ax=axs[1]
         pc = ax.contour(x*50.,z*50.,np.imag(comp-comp[0,0])-psi[0],np.arange(-1.,1.,0.02)/4.fig.colorbar(pc,ax=ax)
         ax.set aspect(1.)ax.set ylim([-25, 25])ax.set xlim([-50, 80])ax.set_xlabel('X [m]')
         ax.set_ylabel('Y [m]')
         ax.set_title('$\psi$: Analytical-Numerical ')
```
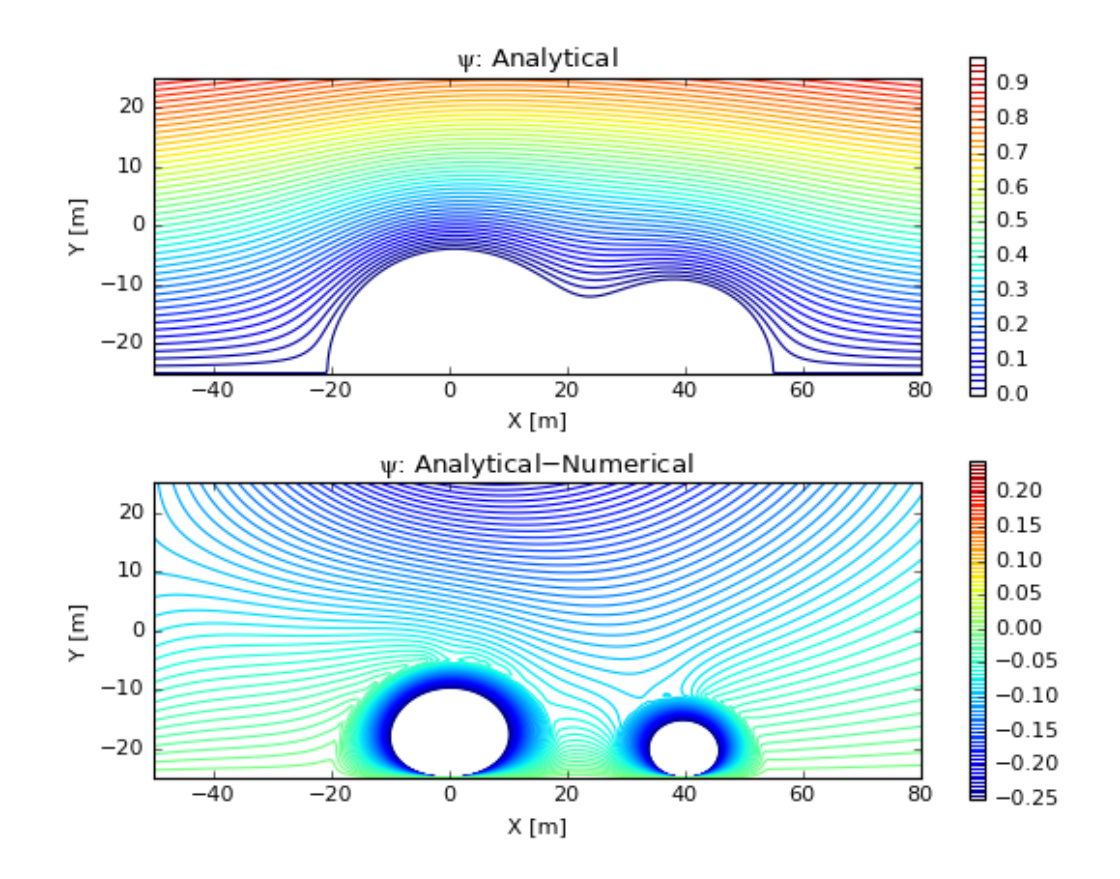

Out[12]: <matplotlib.text.Text at 0x10b3e15d0>

Note the differences are mostly along the upper boundary. The analytical solution has no upper boundary, so the flow is still going around the obstacles at the top of the domain. Otherwise the responses are quite similar.

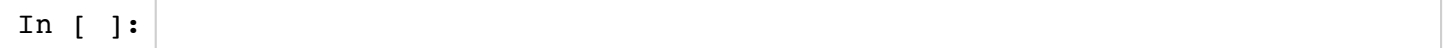